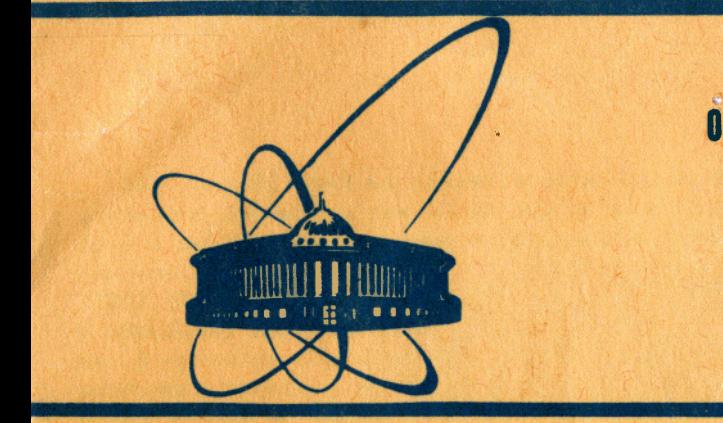

*J* 

СООбщения **Объединенного** *MHCTNTYTA* **ЯДЕРНЫХ ИССЛЕДОВАНИЙ** дубна

*IO* $1/5 - 83$ 

11 -83-85

В.В.Вицев, Н.В.Горбунов, А.И.Иваненко, Э.И.Мальцев, Б.А.Морозов, А.Ю.Суханов

ИСПОЛЬЗОВАНИЕ ЭВМ СМ-4 ДЛЯ ИМИТАЦИИ РАБОТЫ КАНАЛА ЭВМ ЕС-1040

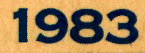

ЗВМ типа EC-1040 не является оптимальной для работы в режиме реального времени и тем более при организации параллельной работы в линию с несколькими экспериментальными физическими установками/1,2/. Оснащение измерительно-вычислительного комплекса /ИВК/ СНЭО буферными мини-ЭВМ СМ-4 позволяет организовать прием и обработку массивов информации для каждого эксперимента отдельно. В принятой структуре ИВК СНЭО ЭВМ СМ-4 работает в режиме реального времени, контролируя наиболее важные параметры экспериментальных установок и обеспечивая интерактивное управление приемом данных. Вычислительные мощности базовой ЭВМ ЕС-1040 используются для более сложной, комплексной обработки экспериментальных данных.

Переходный этап от приема информации с экспериментальной физической установки на ЕС-1040 к приему информации на СМ-4 характеризуется двумя особенностями. Ряд экспериментальных установок. длительное время работавших в линию с EC-1040, оснащен хорошо отлаженным оборудованием и развитым сервисным матобеспечением, что обусловливает разумную необходимость существующих коммуникаций с EC-1040. В связи с этим было решено разработать и создать программно-аппаратный интерфейс ЭВМ-4 с аппаратурой в стандарте КАМАК, имитирующий работу канала EC-1040 при передаче информации со стороны экспериментальной установки.

На рис. 1 приведена блок-схема интерфейса, для организации которого используются три блока: универсальный параллельный интерфейс GIGO/3/, имитатор работы канала и устройство сопряжения ССБСНО/1/. Интерфейс GIGO непосредственно подключается к "общей

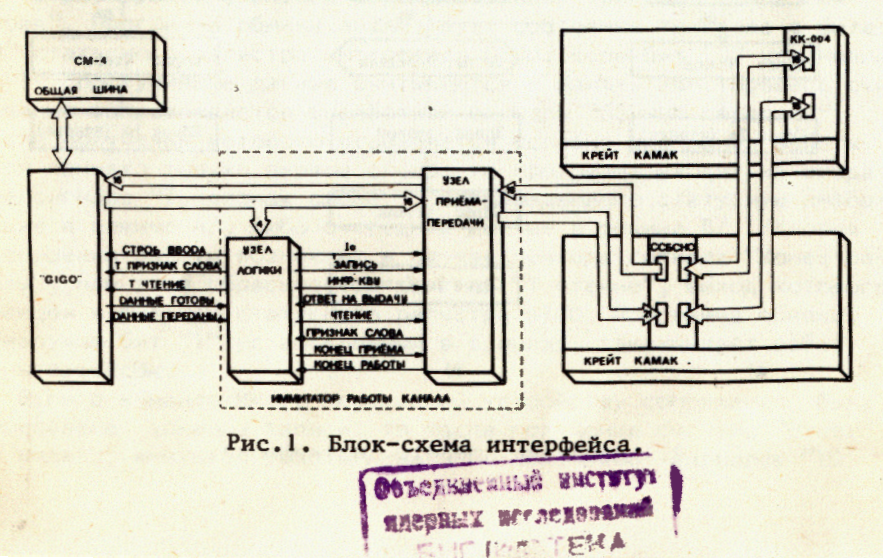

 $\mathbf{1}$ 

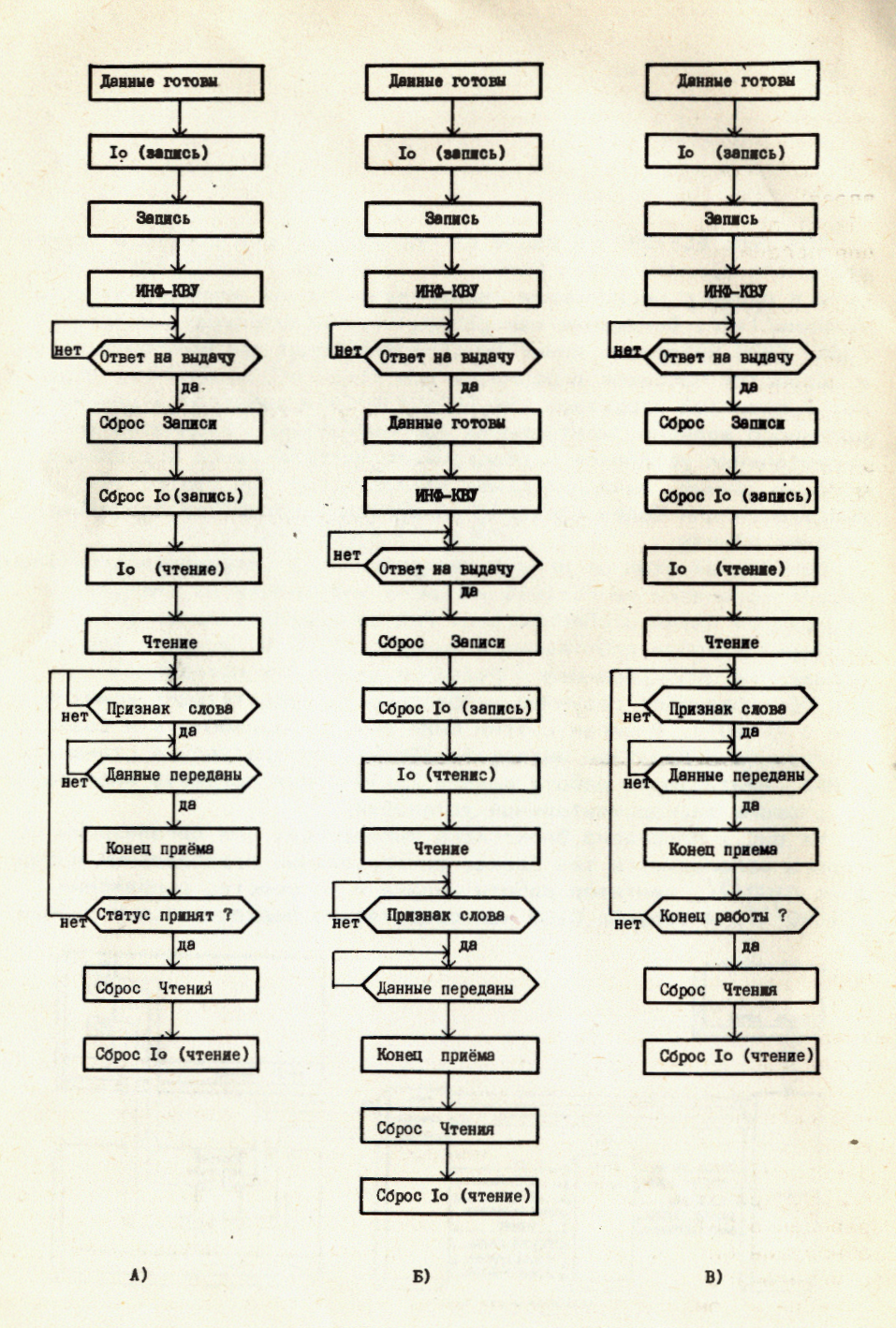

Рис. 2. Алгоритмы работы интерфейса.

шине" ЭВМ СМ-4, принимает и передает данные словами с разрядностью до 16 бит, вырабатывает два прерывания, "А" и "В".

В качестве стробирующих используются три сигнала: "Данные готовы" / сопровождает информацию, выводимую из ЭВМ/, "Строб ввода" /записывает информацию в GIGO/ и "Данные переданы" /сообщает подключенной аппаратуре, что информация принята в ЭВМ/. Для организации программного функционирования используются сигналы: "Т признак слова" /высокий уровень означает, что на вход GIGO поступила информация/ и "Т чтение" /высокий уровень означает, что операция КАМАК, запущенная в соответствии с MNAF, не завершена в устройстве сопряжения/.

Имитатор работы канала является преобразователем сигналов, используемых интерфейсом GIGO, в сигналы, необходимые для функционирования устройства сопряжения ССБСНО. Имитатор работы канала состоит из двух частей: блока логики, осуществляющего преобразование сигналов, и блока приемников/передатчиков, обеспечивающего выполнение требований к уровням сигналов в линии связи. Обозначение сигналов и их использование в линии связи соответствует интерфейсу блока связи нестандартного оборудования с каналами ЕС-1040/4/.

На рис. 2 приведены алгоритмы работы для трех случаев: прием одного слова данных /A/, запись одного слова данных /Б/ и прием массива данных /В/. Любой обмен информацией начинается с передачи 16-битового слова, содержащего команду MNAF. Сигнал "Данные готовы", стробирующий эту информацию, поступает в имитатор работы канала и вырабатывает сигналы "ІО /запись/", "Запись" и "ИНФ-КВУ". В случае A/ или B/, когда MNAF определяет команду приема данных, в ответ на "ИНФ-КВУ" от устройства сопряжения приходит сигнал "Ответ на выдачу", подтверждающий прием данных в ССБСНО. При этом сигналы "ІО /запись/" и "Запись" сбрасываются, устанавливаются сигналы "ІО /чтение/" и "Чтение". Сигнал "Признак слова" стробирует информацию и устанавливает триггер "Т признак слова". Программа обмена анализирует состояние триггера в бите "0" статусного регистра интерфейса GIGO. Если бит "0" установлен в "1", поступившие данные считываются в память ЭВМ. Процесс считывания сопровождается выработкой сигнала "Данные переданы", после получения которого проверяется условие окончания работы. Если принято только первое слово, то программа уходит на ожидание сигнала "Т признак слова", сопровождающего статусную информацию в режиме А/, либо очередные данные в режиме В/. Условие завершения работы возникает в случае прихода сигнала "Конец работы", при этом сбрасывается триггер "Т чтение", выход которого заведен в бит "1" статусного регистра GIGO. Программа обмена, обнаружив бит "1" установленным в единицу, заканчивает работу с интерфейсом.

Если в команде MNAF, переданной устройству сопряжения, была определена команда записи, то после получения сигнала "Ответ на выдачу" имитатор работы канала не сбрасывает сигналов "IO

3

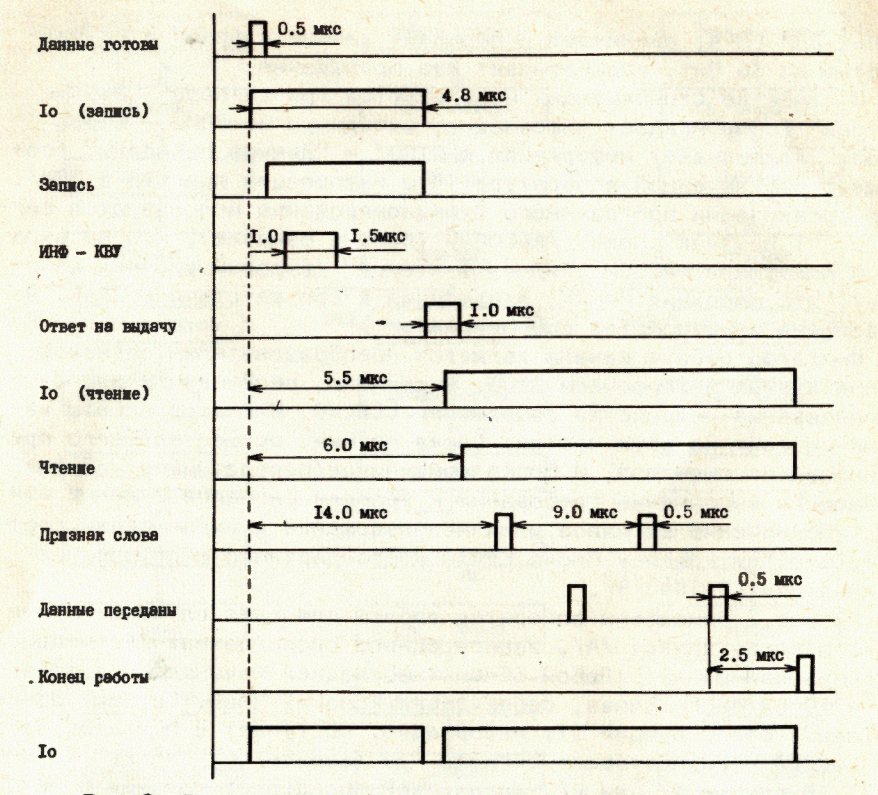

Рис.3. Временная диаграмма работы интерфейса.

/запись/" и "Запись". В этом случае программа обмена передает необходимые данные непосредственно после передачи команды MNAF. Как только будет получен сигнал "Ответ на выдачу" для переданных данных, сигналы "То /запись/ и "Запись" сбрасываются, Дальнейшая работа имитатора канала в случае Б/ не отличается от работы в случаях A/ и B/.

На рис.3 приведена временная диаграмма работы программно-аппаратного интерфейса при приеме данных от экспериментальной аппаратуры установок РИСК и ТАУ. Все времена на диаграмме указаны в микросекундах без учета времени, необходимого для начала блочной передачи. Для приема одного слова данных в блочном режиме необходимо 9 мкс. Таким образом, средняя скорость приема данных составила 111 килослов в секунду.

Для проверки и настройки аппаратуры в стандарте КАМАК с использованием данного интерфейса была разработана программа CAMACTEST.

Программа написана на языке МОДУЛА-2, обладающем мощностью языка PASCAL и обеспечивающем модульное и параллельное программирование. Возможности, заложенные в этом языке, позволяют полностью исключить АССЕМБЛЕР в системном программировании. В нашей программе 350 строк программного текста транслируются в программный код объемом 4 Кбайт. Проверка реальных возможностей этого языка показала практическую пригодность его для разработки программ, управляющих аппаратурой.

Исполнительной единицей программы является строка команд. которая состоит из кодов команд и числовых десятичных аргументов. В качестве разделителей могут использоваться: пробел, запятая, LINE FEED /перевод строки/. В таблице приведены коды и описание команд программы.

Таблица

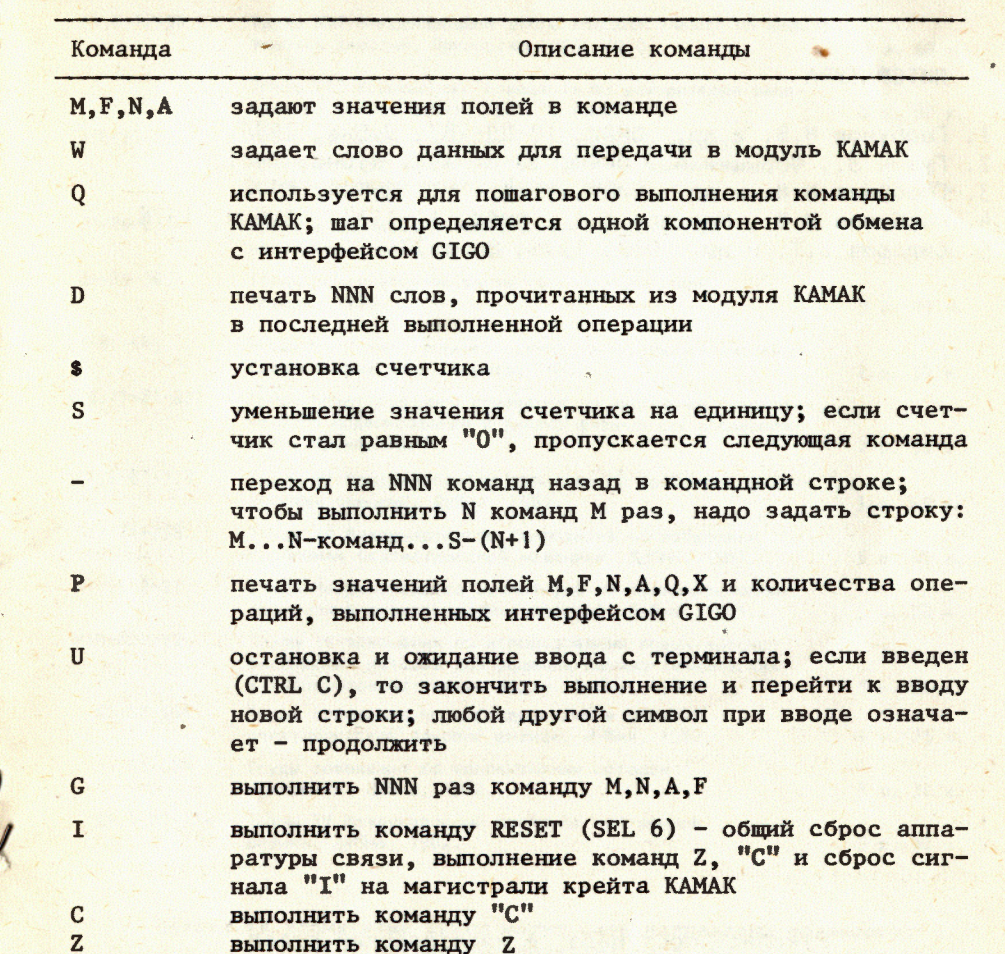

Запись командной строки - FO, N1, A12, G, P - вызовет выполнение команды чтения информации из регистра с субадресом 12 модуля КАМАК, установленного в первой станции крейта. После выполнения команды КАМАК на экран терминала, с которого вводилась командная строка, будет выведена информация о содержимом полей M, F, N, A, X, Q.

В заключение можно сказать, что описываемый программно-аппаратный интерфейс решает большой круг задач, связанных с организацией приема информации от экспериментальных установок, удаленных на значительное расстояние от ЭВМ. Основным назначением интерфейса является обеспечение функционирования ранее разработанной аппаратуры сопряжения с каналами EC-1040 при переходе на ЭВМ СМ-4.

## **ЛИТЕРАТУРА**

- 1. Горбунов Н.В. и др. ОИЯИ, 10-80-487, Дубна, 1980.
- 2. Гузик 3., Форыцки А. ОИЯИ, 13-81-451, Дубна, 1981.
- 3. Горбунов Н.В. и др. ОИЯИ, 11-82-711, Дубна, 1982.
- 4. Горбунов Н.В., Морозов Б.А. ОИЯИ, 11-11334, Дубна, 1978.
- 5. Сидоров В.Т. и др. ПТЭ, 1976, 3, с.77.

## A3-11787 Труды III Международной школы по нейтронной физике.

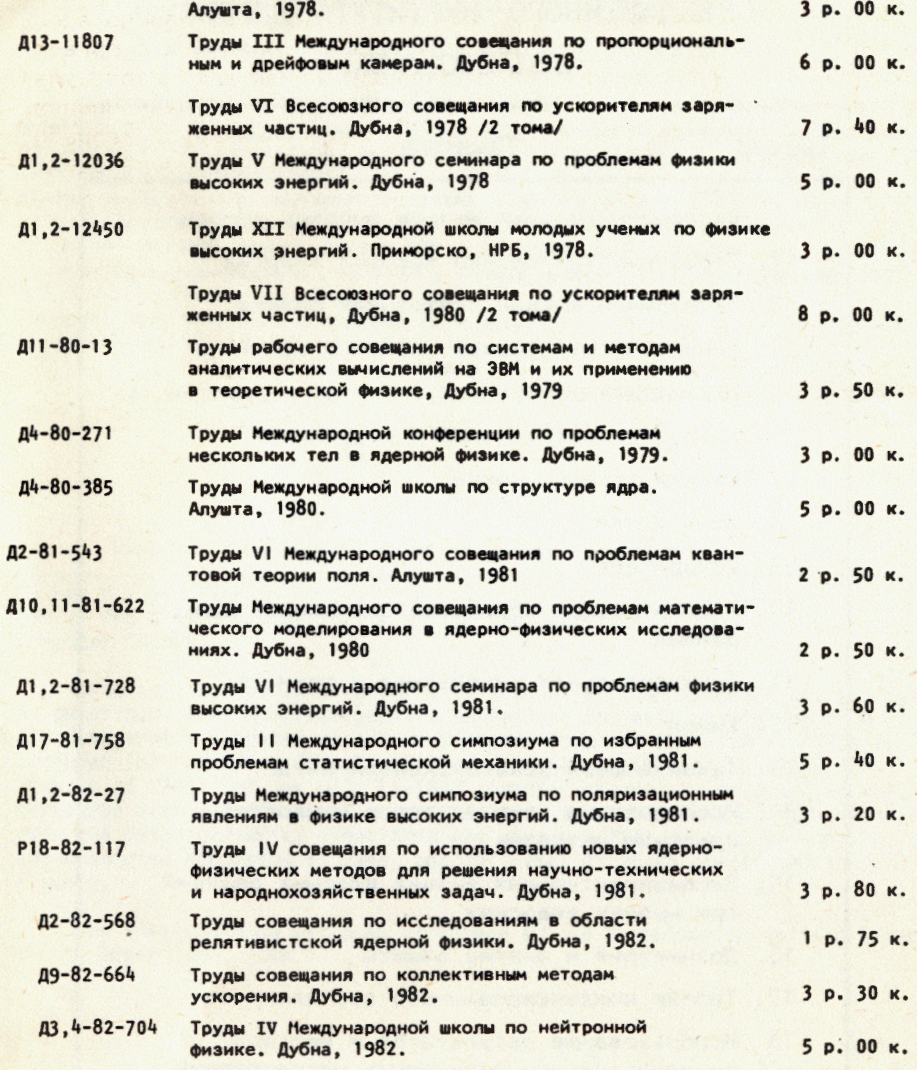

НЕТ ЛИ ПРОБЕЛОВ В ВАШЕЙ БИБЛИОТЕКЕ?

Вы можете получить по почте перечисленные ниже книги,

если они не были заказаны ранее.

Заказы на упомянутые книги могут быть направлены по адресу: 101000 Москва, Главпочтамт, п/я 79

Рукопись поступила в издательский отдел 11 февраля 1983 года.

Издательский отдел Объединенного института ядерных исследований

## ТЕМАТИЧЕСКИЕ КАТЕГОРИИ ПУБЛИКАЦИЙ ОБЪЕДИНЕННОГО ИНСТИТУТА ЯДЕРНЫХ **ИССЛЕДОВАНИЙ**

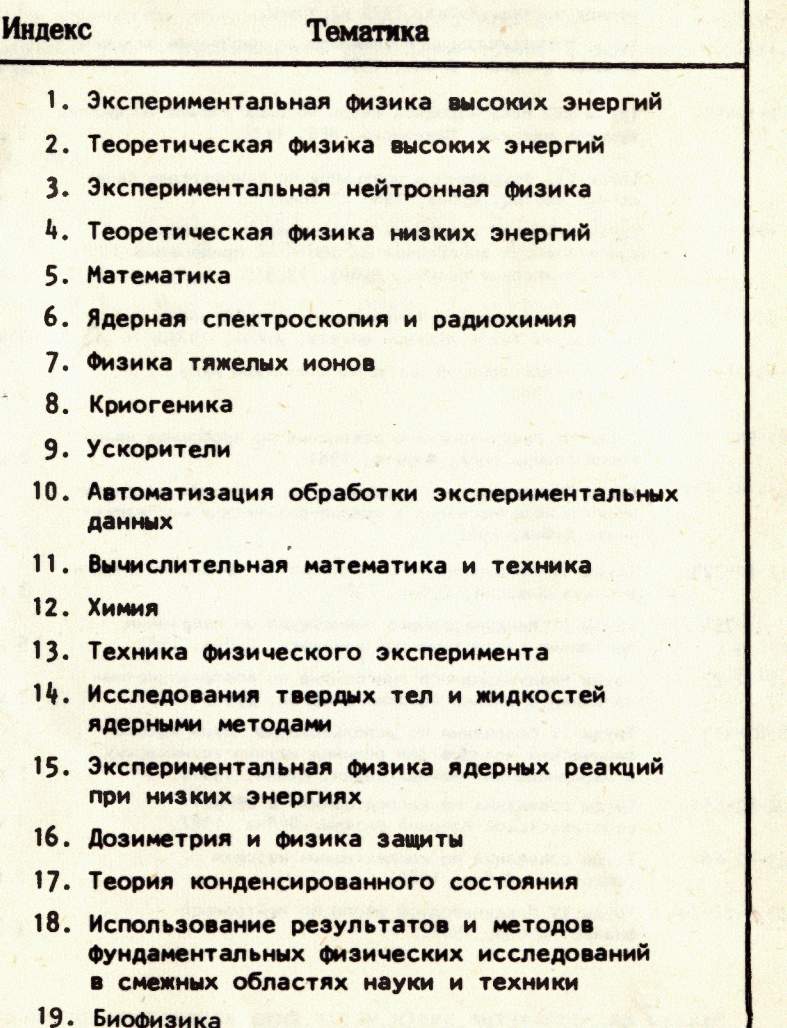

## Вицев В.В. и др. 11-83-85 Использование ЭВМ СМ-4 для имитации работы канала ЭВМ ЕС-1040

Описывается программно-аппаратный интерфейс для организации приема информации от экспериментальных установок. Интерфейс позволяет осуществлять прием данных от аппаратуры, выполненной в стандарте КАМАК, удаленной от ЭВМ СМ-4 измерительно-вычислительного комплекса СНЭО на расстояние до 3 км.<br>Основным назначением интерфейса является обеспечение функционирования ранее разработанного оборудования сопряжения аппаратуры КАМАК с каналами EC-1040. Подробно описано взаимодействие ЭВМ с интерфейсом и с подключаемым оборудованием. Функционирование интерфейса иллюстрировано временными диаграммами. Приведены алгоритмы выполнения операций чтения и записи информации. Для проверки подключенного оборудования используется тестовая программа, возможности которой перечислены в таблице.

Работа выполнена в Серпуховском научно-экспериментальном отделе ОИЯИ.

Сообщение Объединенного института ядерных исследований. Дубна 1983

Vitsev V.V. et al. 11-83-85 Use of the SM-4 Computer for Imitating the Operation of the ES-1040 Computer Channel

Interface for organizing the data receiption from experimental set ups is described. The interface permits to realize the data receiption from CAMAC apparatus situated at a 3 km distance from the CM-4 computer. It is intended for providing for the earlier operation designed apparatus for<br>linkage of CAMAC set ups with ES-1040 computer channels. The computer interaction with interface and connected apparatus is described. Time diag-rams and data-read-write algorithms are given. A test program to check the connected apparatus is used, possibilities of which are listed in<br>a table.

The investigation has been performed at the Serpukhov Scientific-Experi-<br>mental Department, JINR.

Communication of the Joint Institute for Nuclear Research. Dubna 1983

Перевод О.С. Виноградовой.